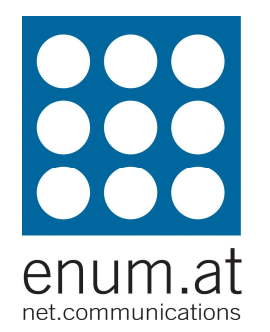

# ENUM – was ist das?

## Robert Schischkarobert.schischka@enum.at

# Adressierung bei VoIP/SIP

**sip:user@example.atruft sip:office@enum.at**

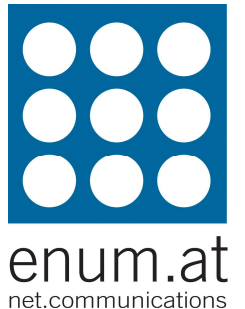

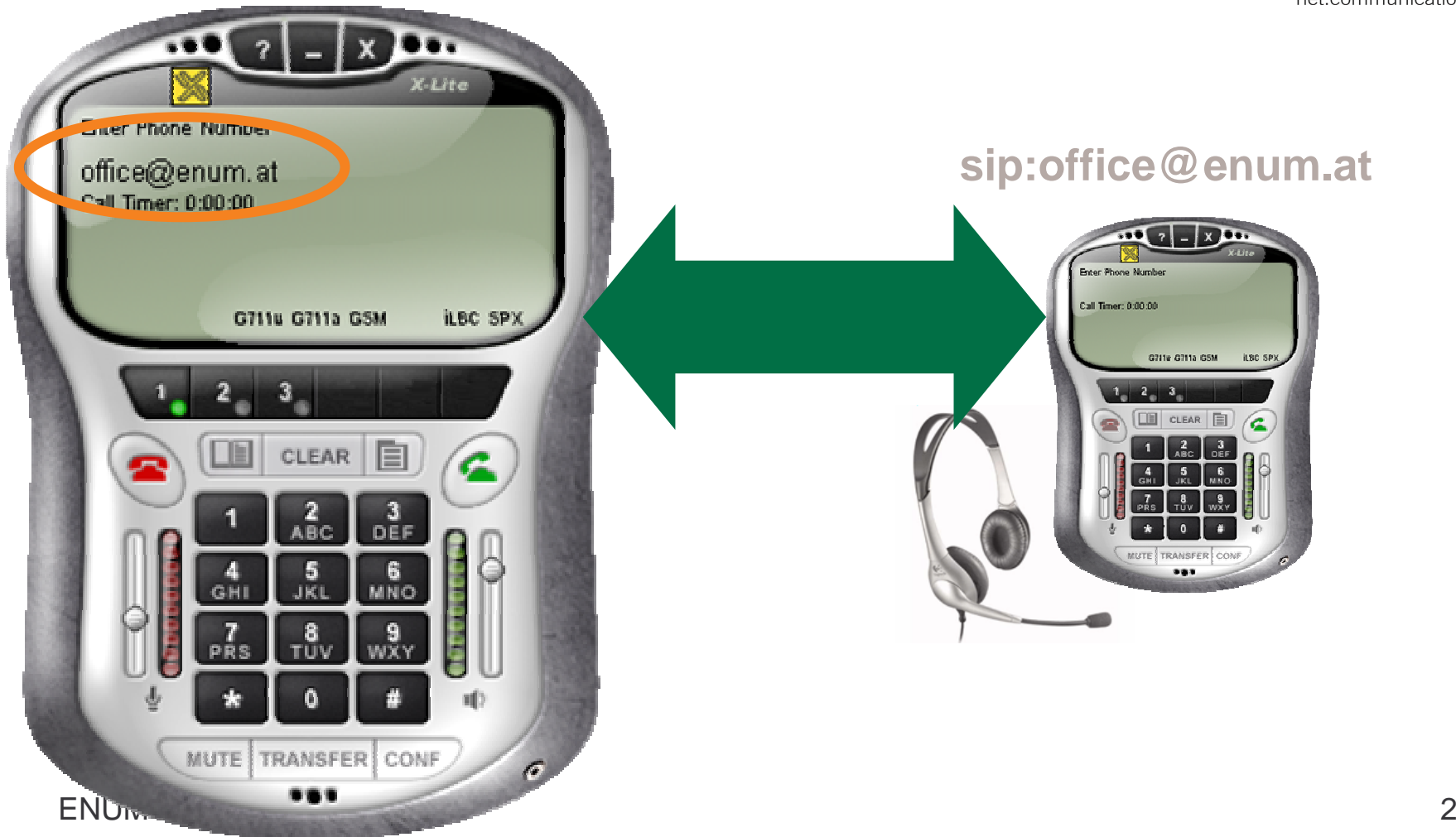

### VoIP-Adressen inkompatibel zu PSTN

#### **Wie rufe ichsip:office@enum.at ?**

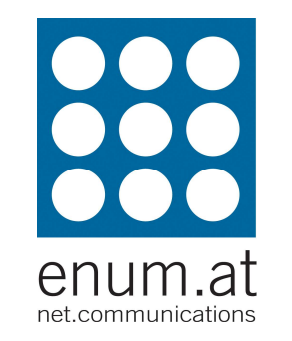

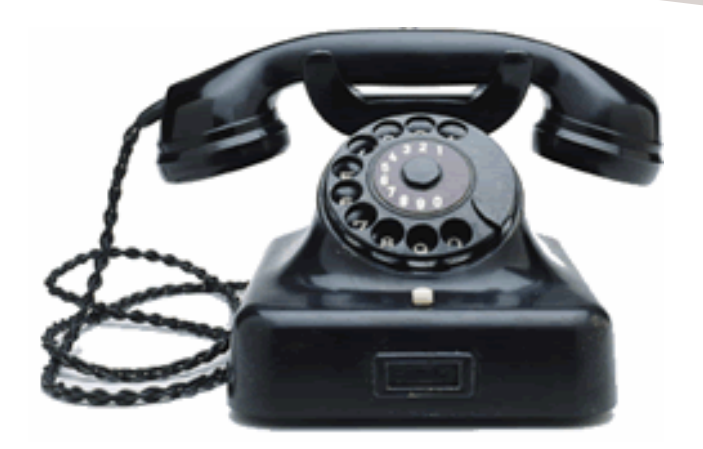

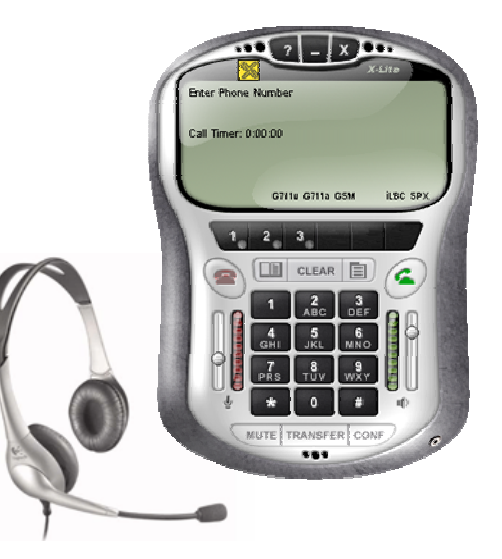

**sip:office@enum.at**

# VoIP-Adressierung mit ENUM

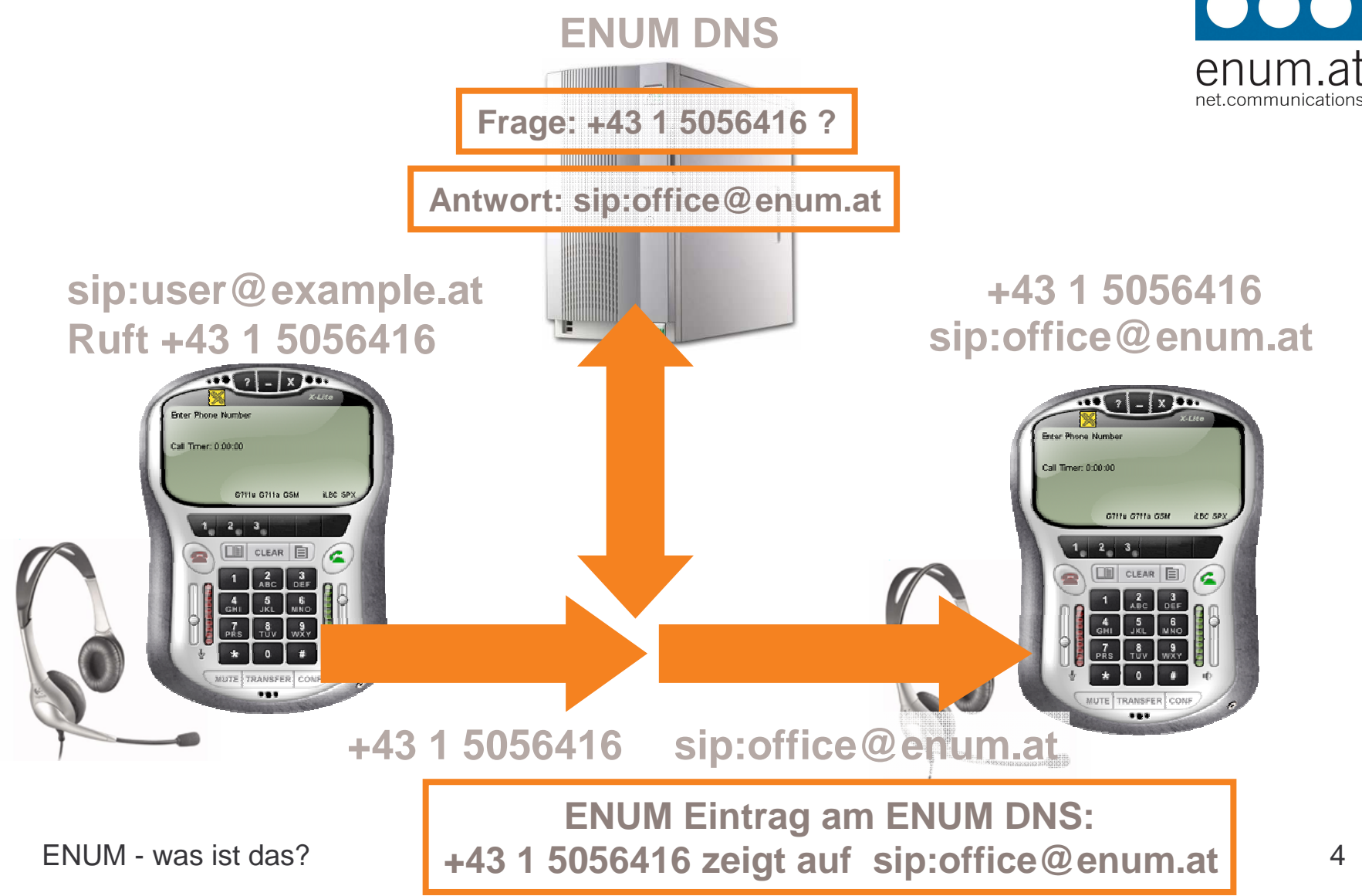

### Nebenstellenanlagen und ENUM (i)

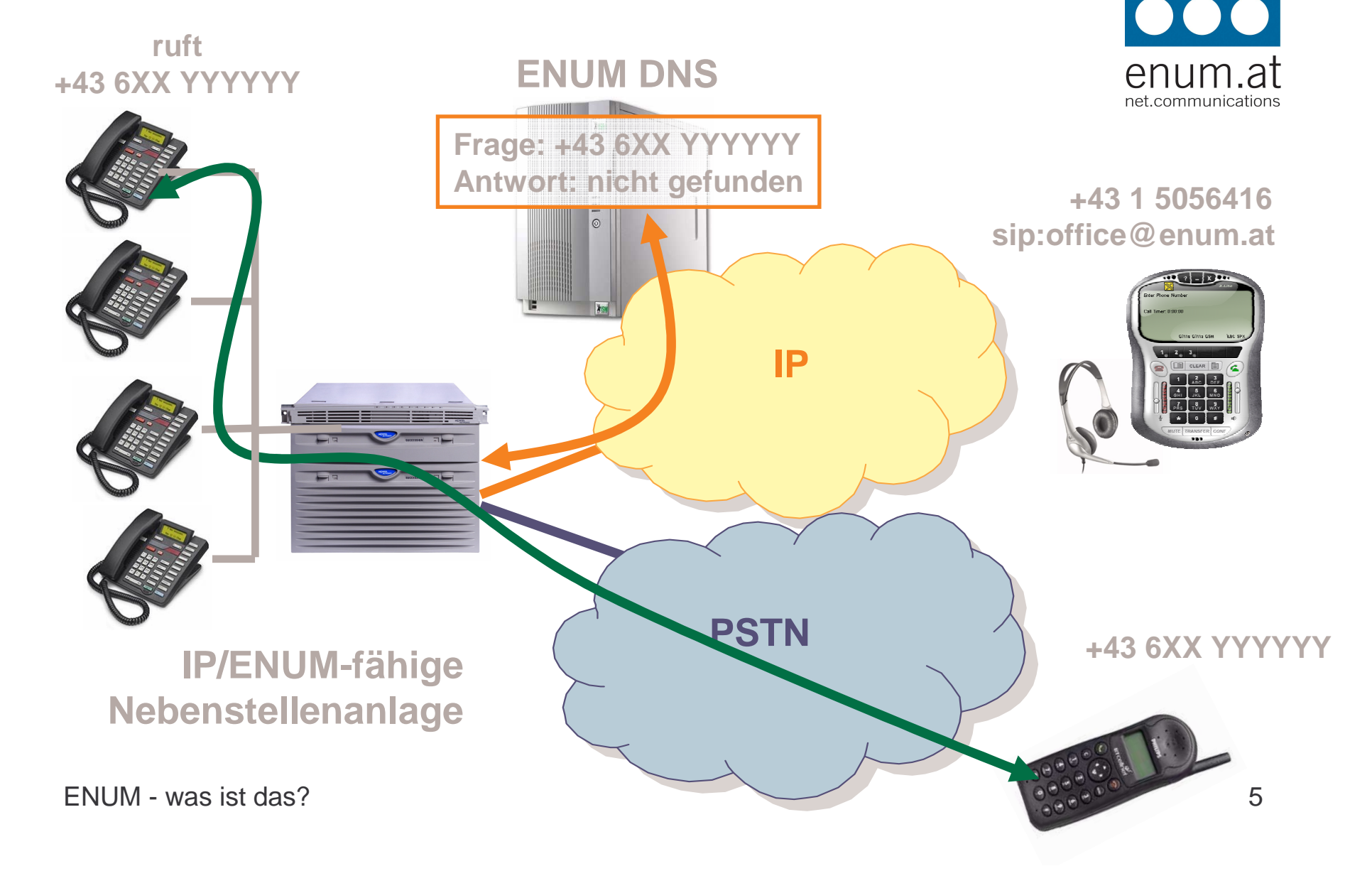

### Nebenstellenanlagen und ENUM (ii)

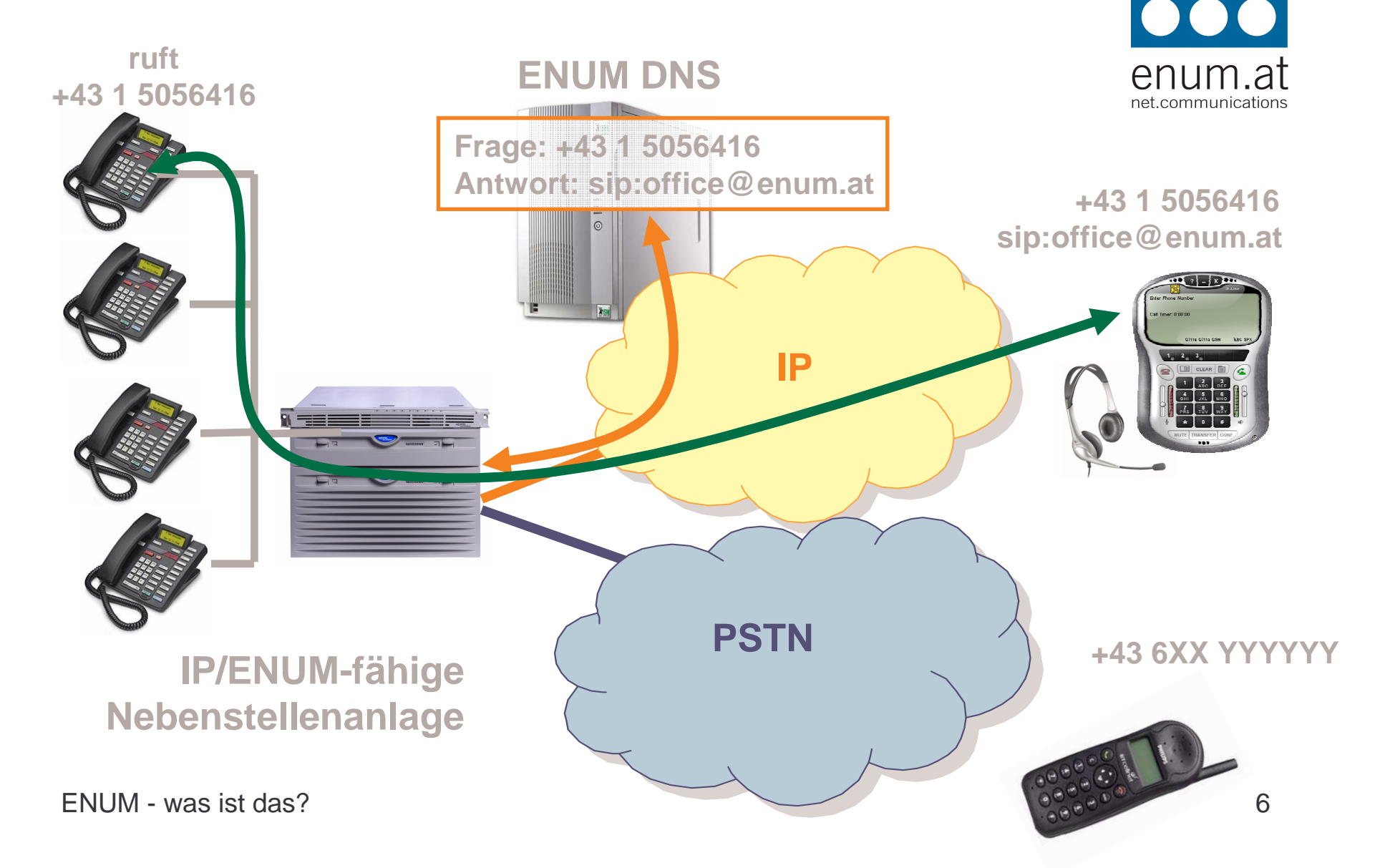

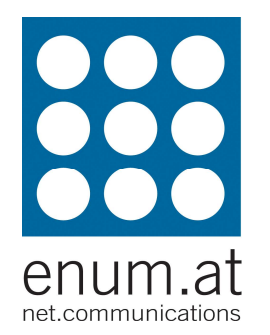

# Danke für Ihre Aufmerksamkeit!

Robert Schischka robert.schischka@enum.athttp://www.enum.athttp://enum.nic.at